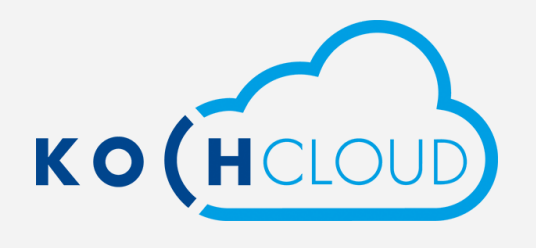

## Download KochMobile

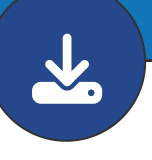

Use the buttons below to download the KochMobile application for your platform of choice. After downloading, follow the instructions in the application to connect it with your KochCloud project.

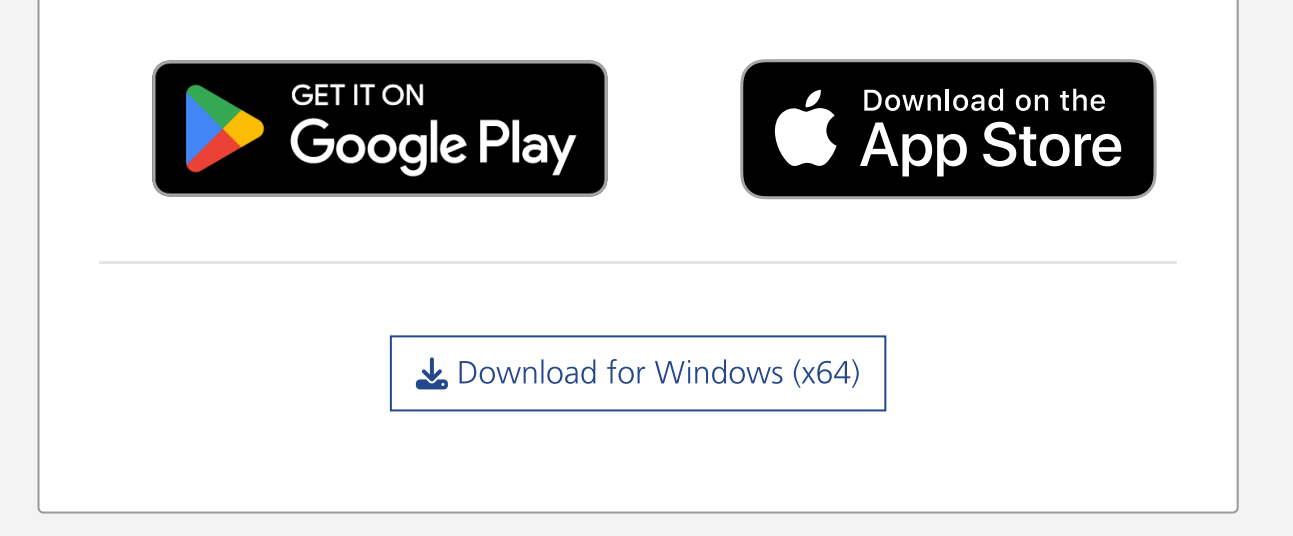